## MATLAB EXPO 2019

## Wired Communications Systems Modeling and Analysis

Barry Katz Development Manager, MathWorks

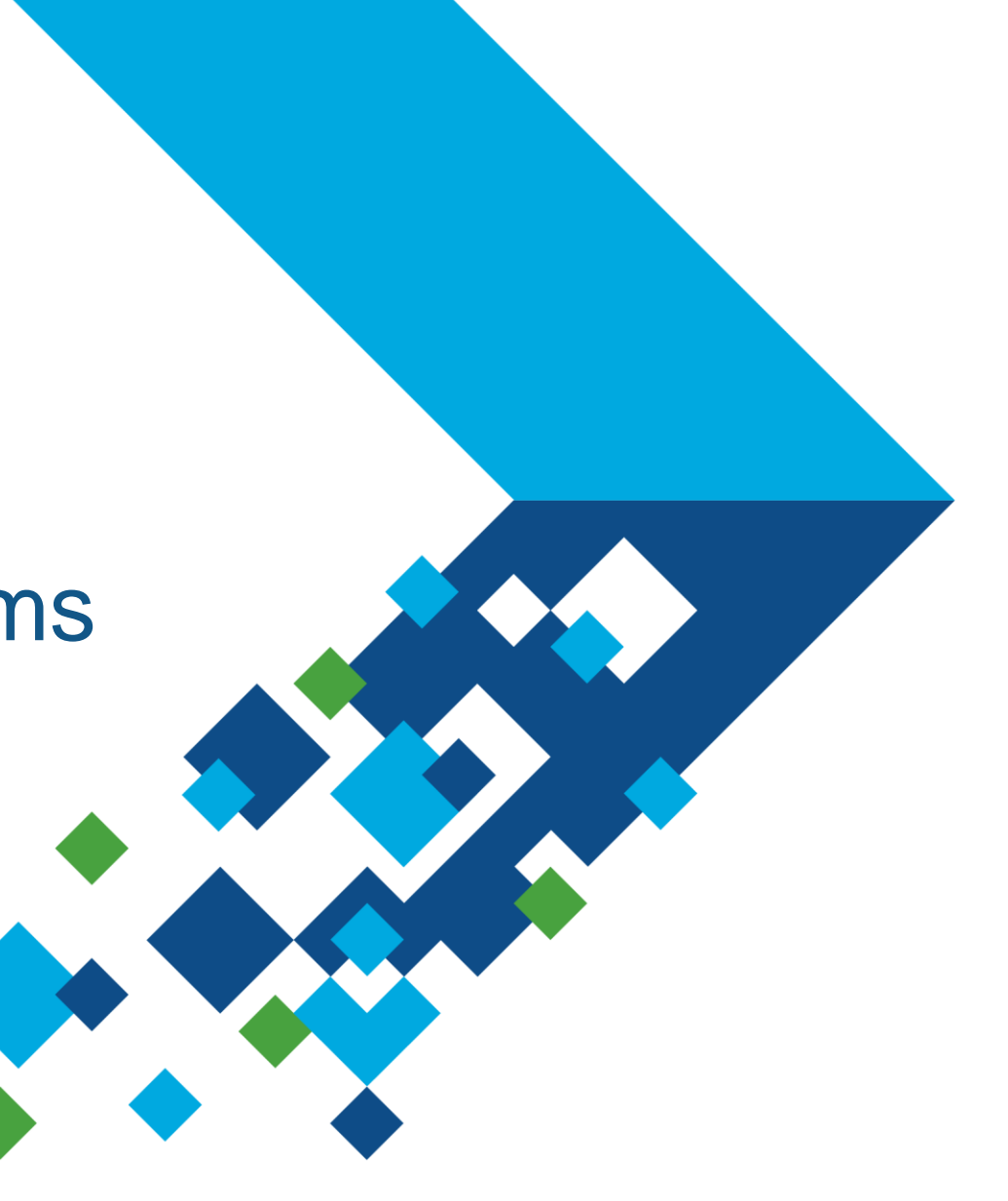

#### What's Covered

- **EXEDE Introduction to SerDes Design and Signal Integrity Analysis**
- Using SerDes Toolbox for System-Level Design and Analysis
- Automatic Generation of Standard Compliant IBIS-AMI Models
- **EXECTE: SerDes Verification Using Channel Simulators**

## Introduction to SerDes Design and Signal Integrity Analysis

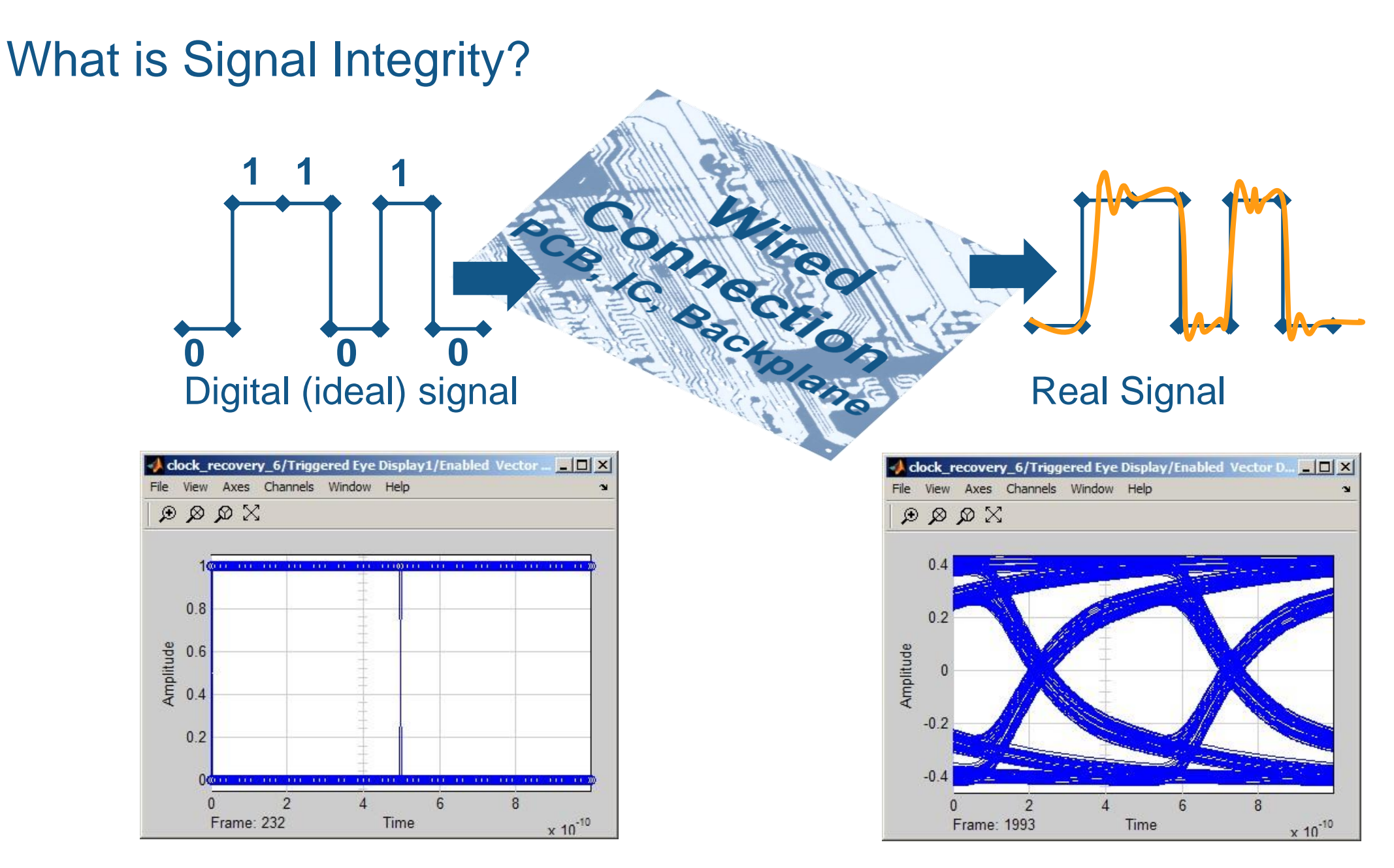

#### Typical SerDes Design Workflow

- 1. Time-domain characterization of the channel
- 2. Design of analog and digital equalizers
- 3. Simulation of the system performance in the time domain
- 4. Hardware implementation and IP verification
- 5. IBIS-AMI model generation and SerDes system verification

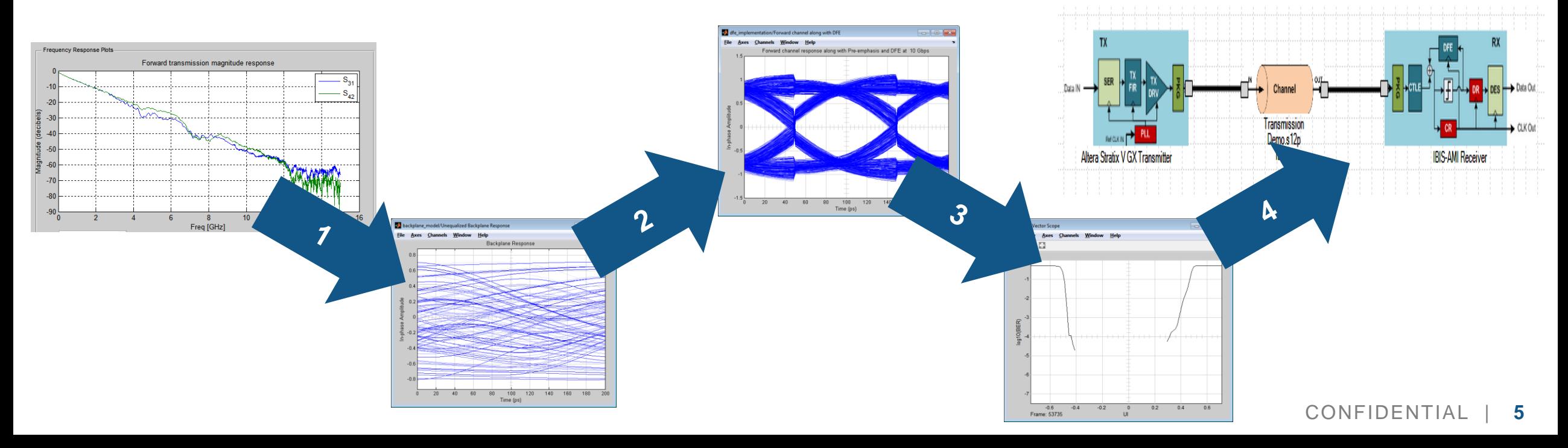

#### A Typical SerDes System: TX, RX, and Channel

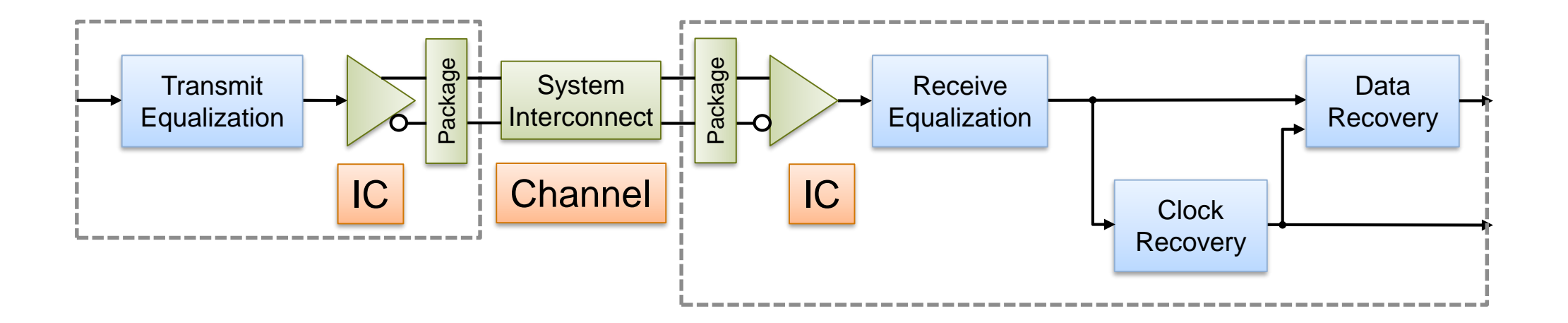

#### SerDes Design and Verification Challenges

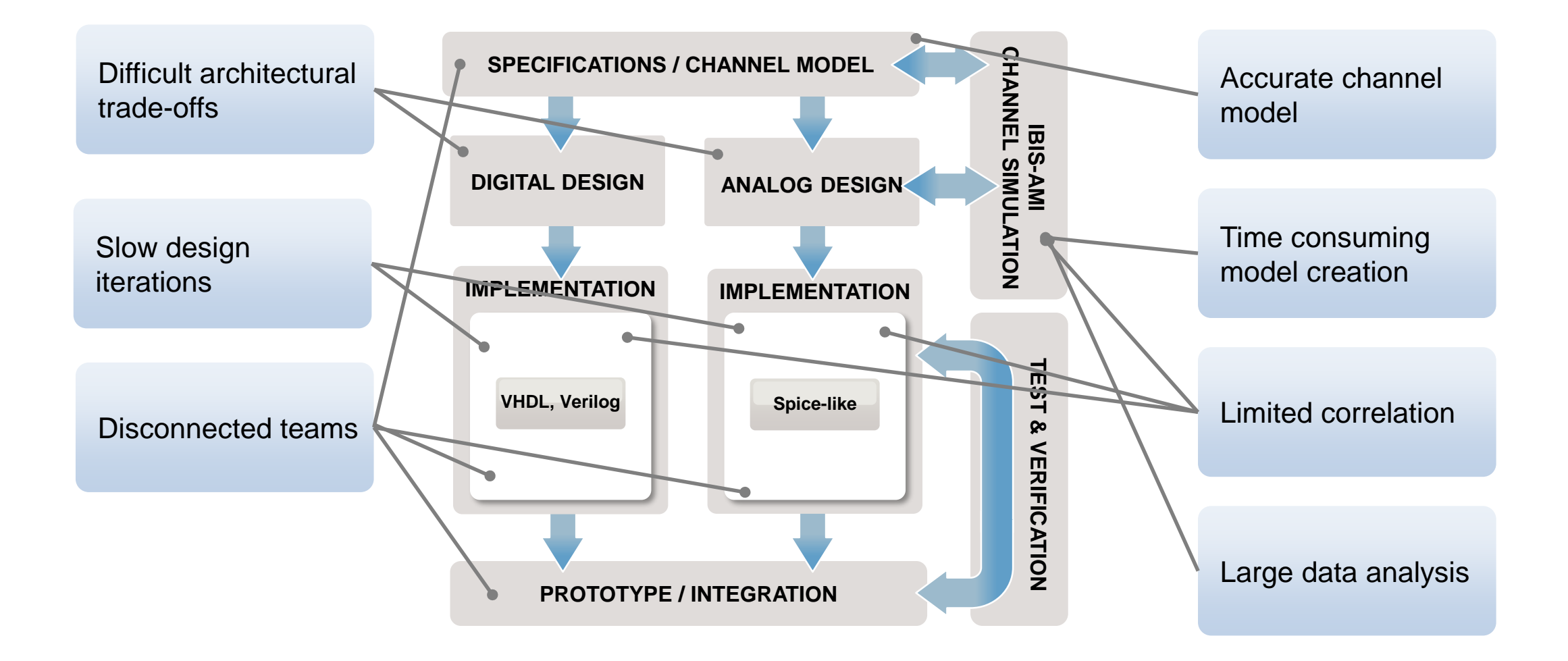

#### System-Level Design and Analysis Leads to Continuous Verification

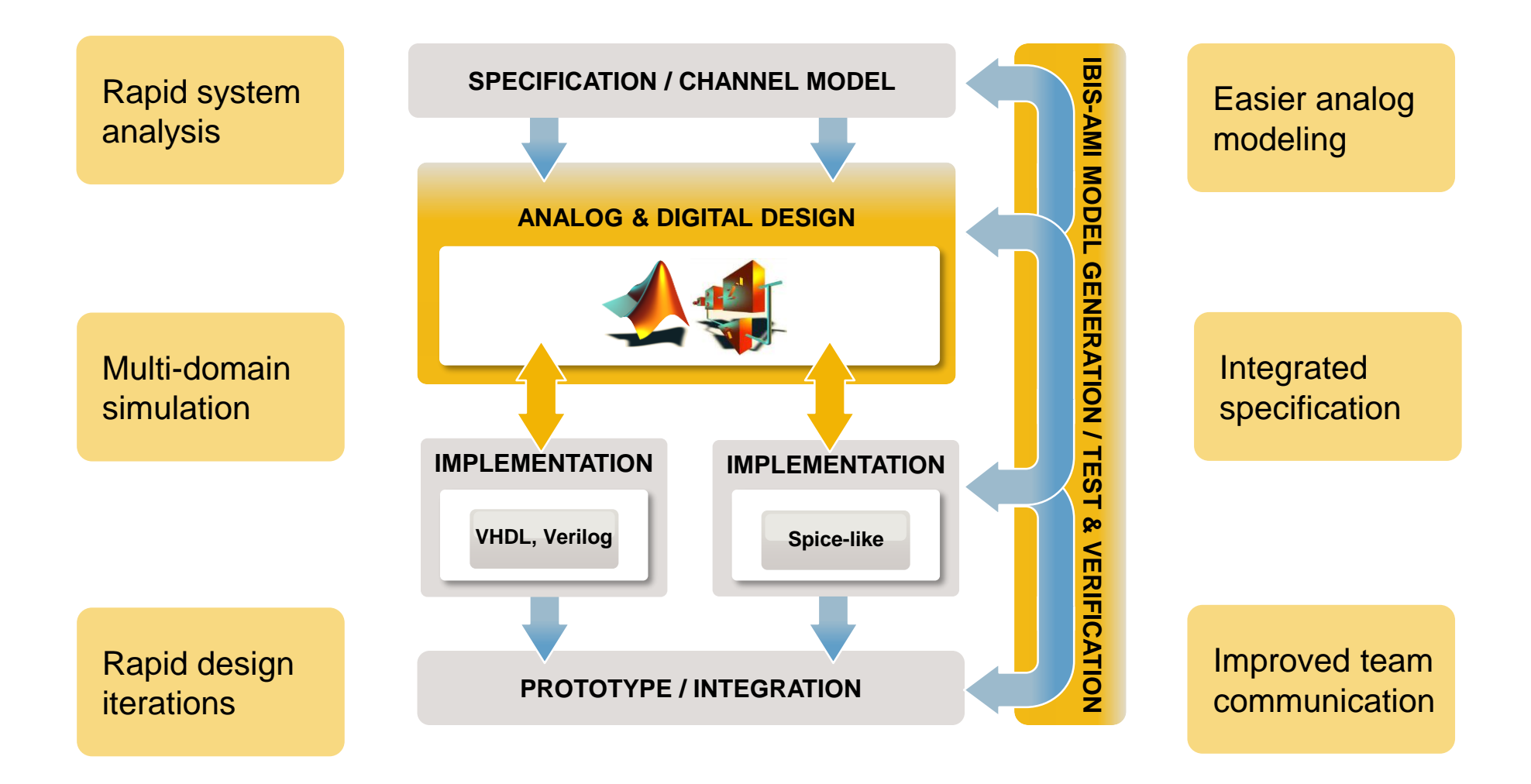

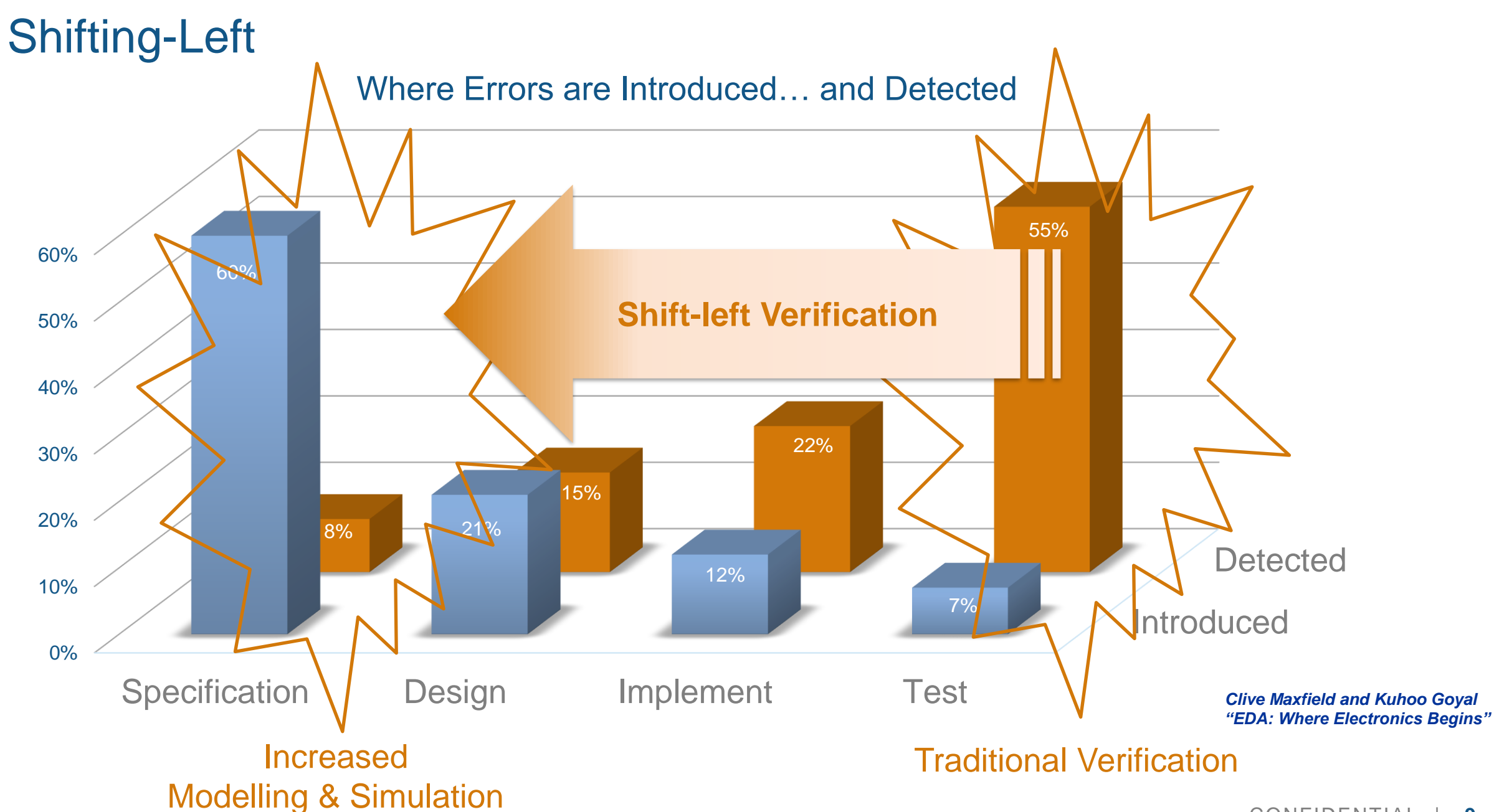

Save 30% of Overall Development Time (and improve quality, reduce re-spins, etc.)

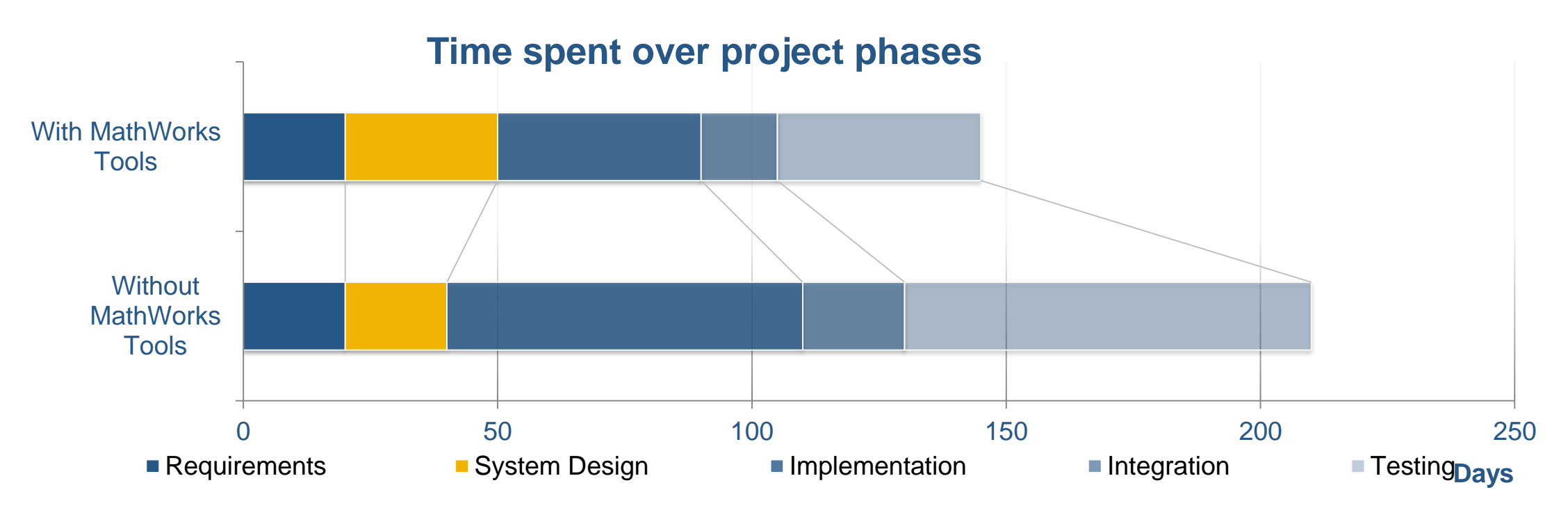

EE Times - Top-down verification guides mixed-signal designs **K. Kundert [and H. Chang, Partners, Designer's Guide Consulting](https://www.eetimes.com/document.asp?doc_id=1272246)**

*"In order to address these challenges, many design teams are either looking to, or else have already implemented, a top-down design methodology. In a top-down approach, the architecture of the chip is defined as a block diagram and simulated and optimized using a system simulator such as MATLAB or Simulink. From the high-level simulation, requirements for the individual circuit blocks are derived."*

#### What's New

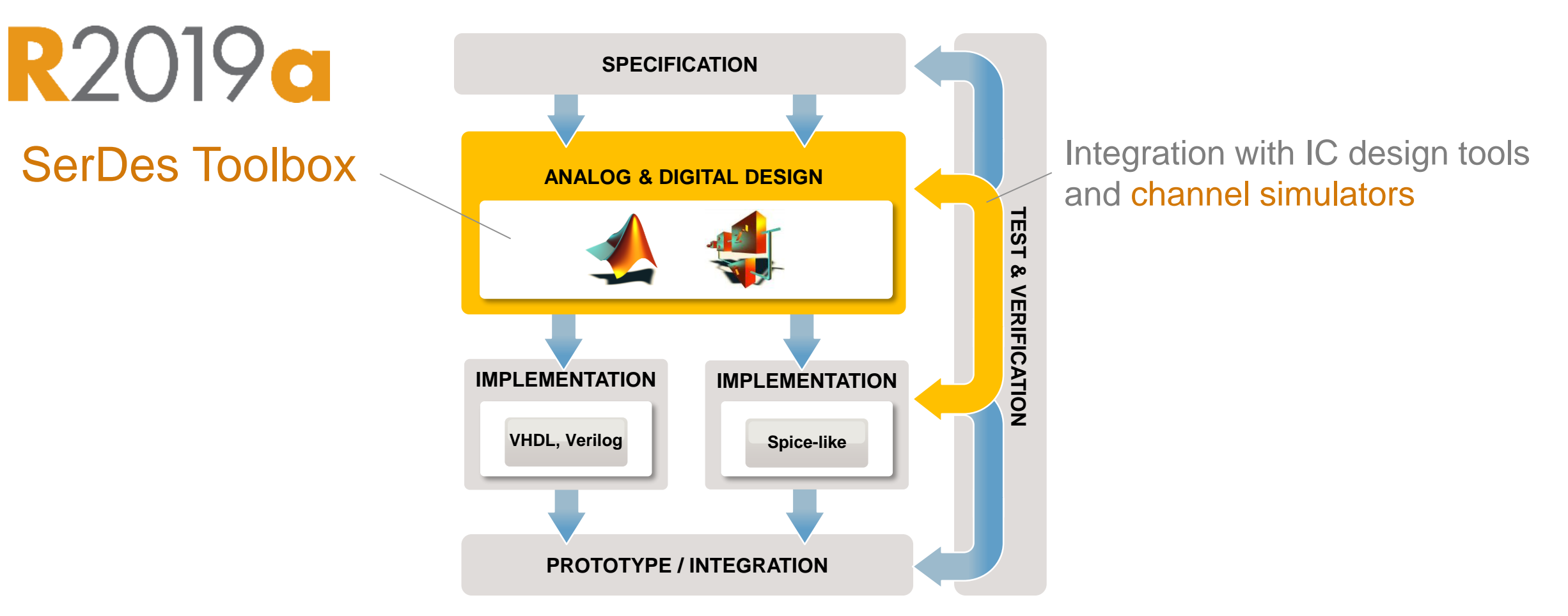

## RZUIYO SerDes Toolbox

*Design SerDes systems and generate IBIS-AMI models for high-speed digital interconnects*

- **Design and analyze transmitters and receivers with the SerDes Designer app**
- Develop equalization algorithms with MATLAB System objects and Simulink blocks
	- FFE, DFE, AGC, CDR, CTLE, etc…
- **Perform SerDes statistical analysis and time-domain simulation**
- Generate dual IBIS-AMI models for 3<sup>rd</sup> party channel simulators
- Use reference designs for high-speed links such as Ethernet CEI-56G, DDR5, PCI-Gen4, USB3.1

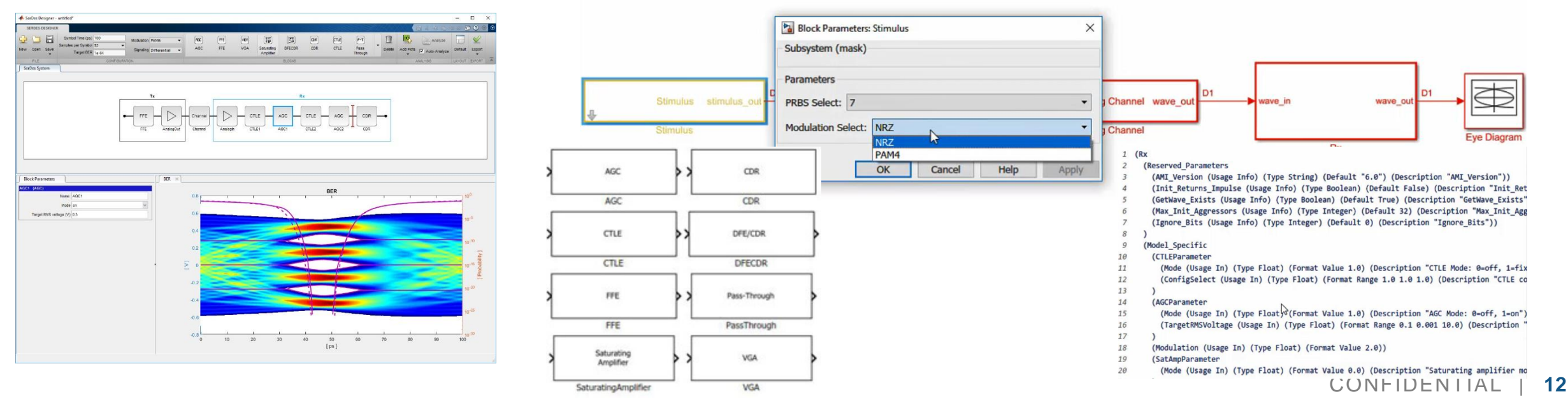

#### SerDes Designer app: No Need to be a SerDes Expert

Rx

AGC

AGC

CTLE

CTLE

Analogin

DFE /

CDR

**DFECDR** 

- **Design and analyze SerDes systems** including transmitters and receivers with arbitrary configuration
- Use parameterized building blocks

Tx

AnalogOut

FFE

**FFE** 

**• Perform statistical analysis: eye diagram,** BER, bathtub, pulse response….

Channel

Channel

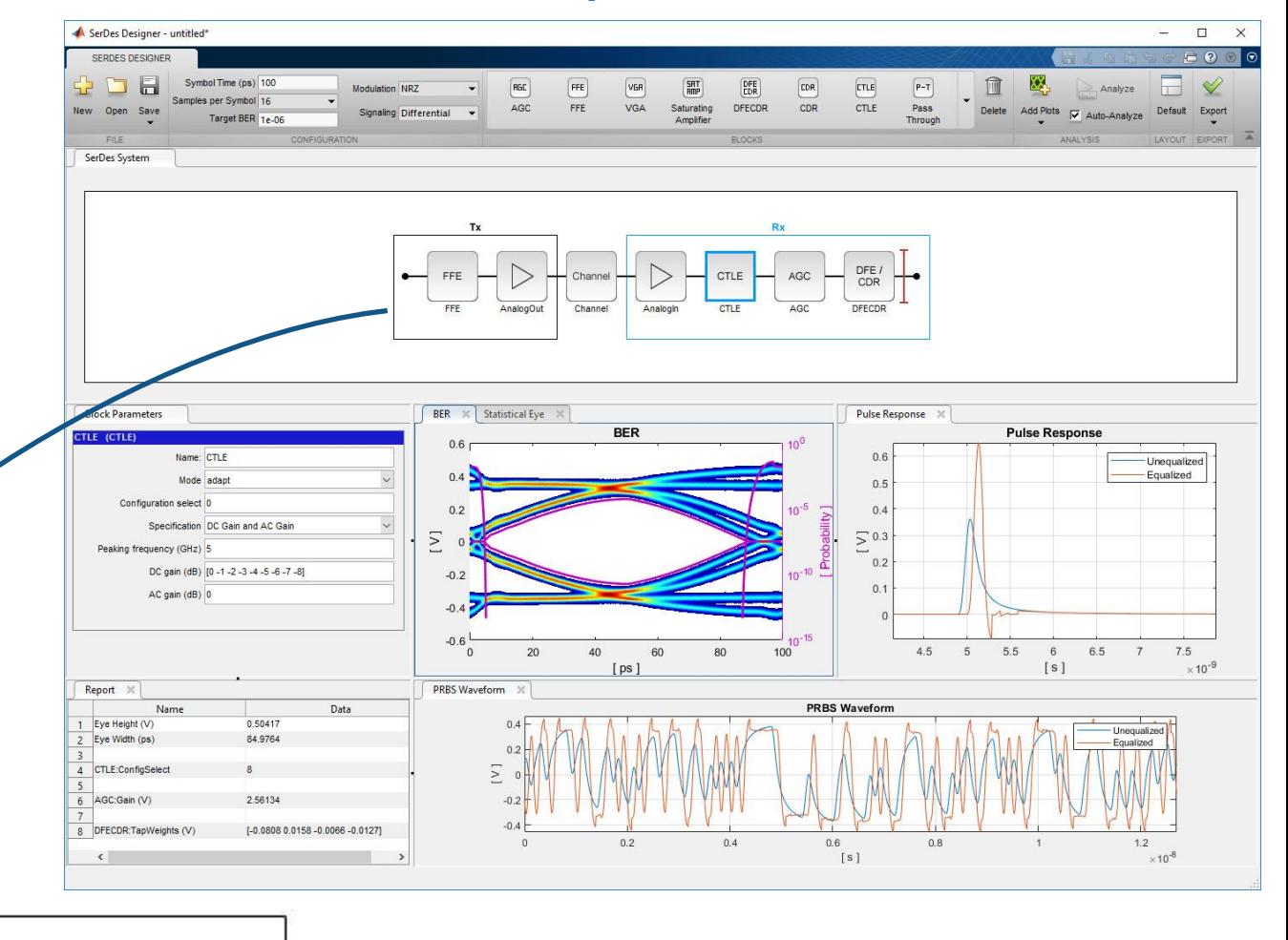

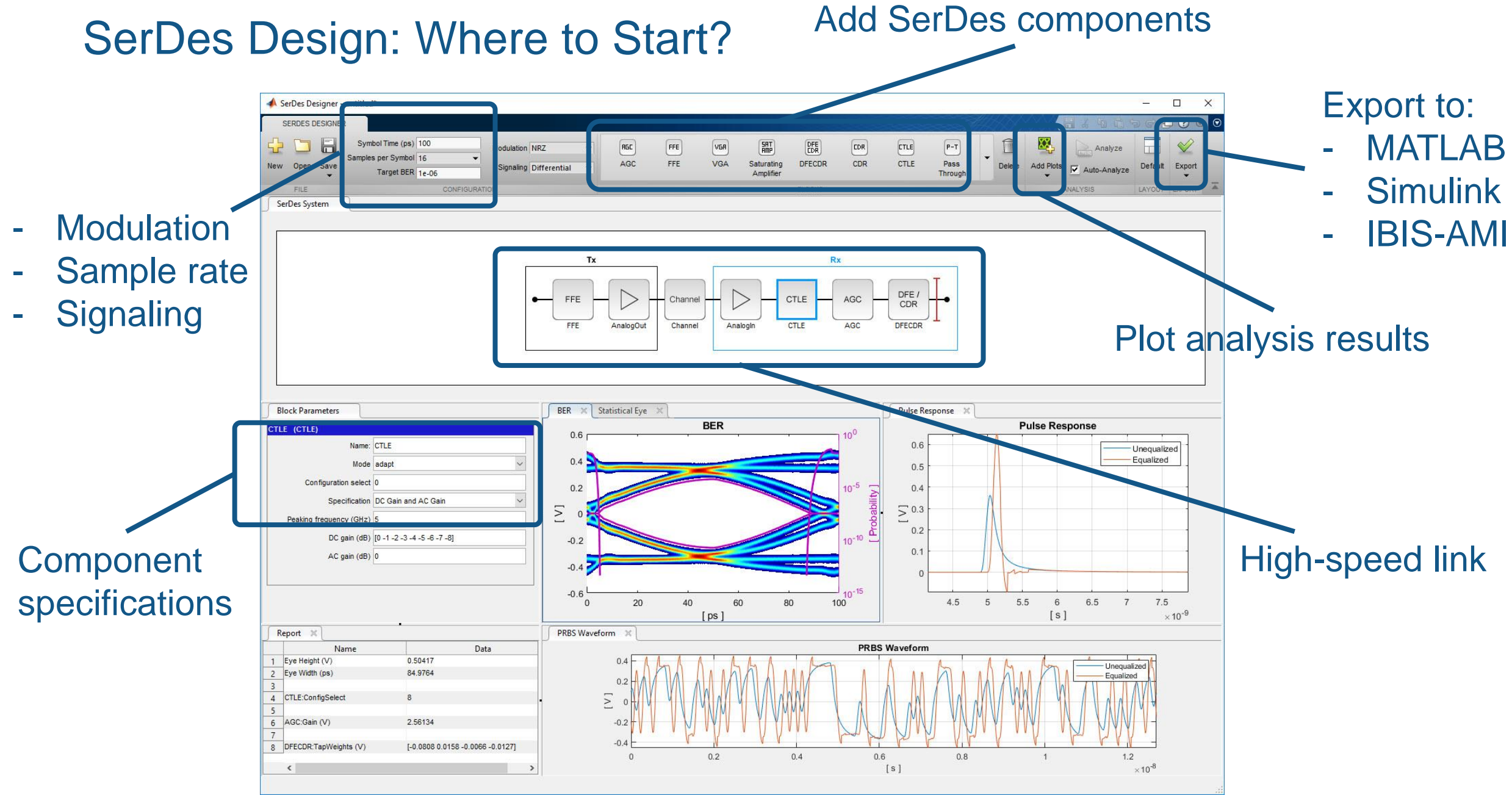

#### SerDes Top Down Design

- **Create a MATLAB script for automation and design** space exploration
- **Export to Simulink models for time-domain simulation**
- Create dual IBIS-AMI models

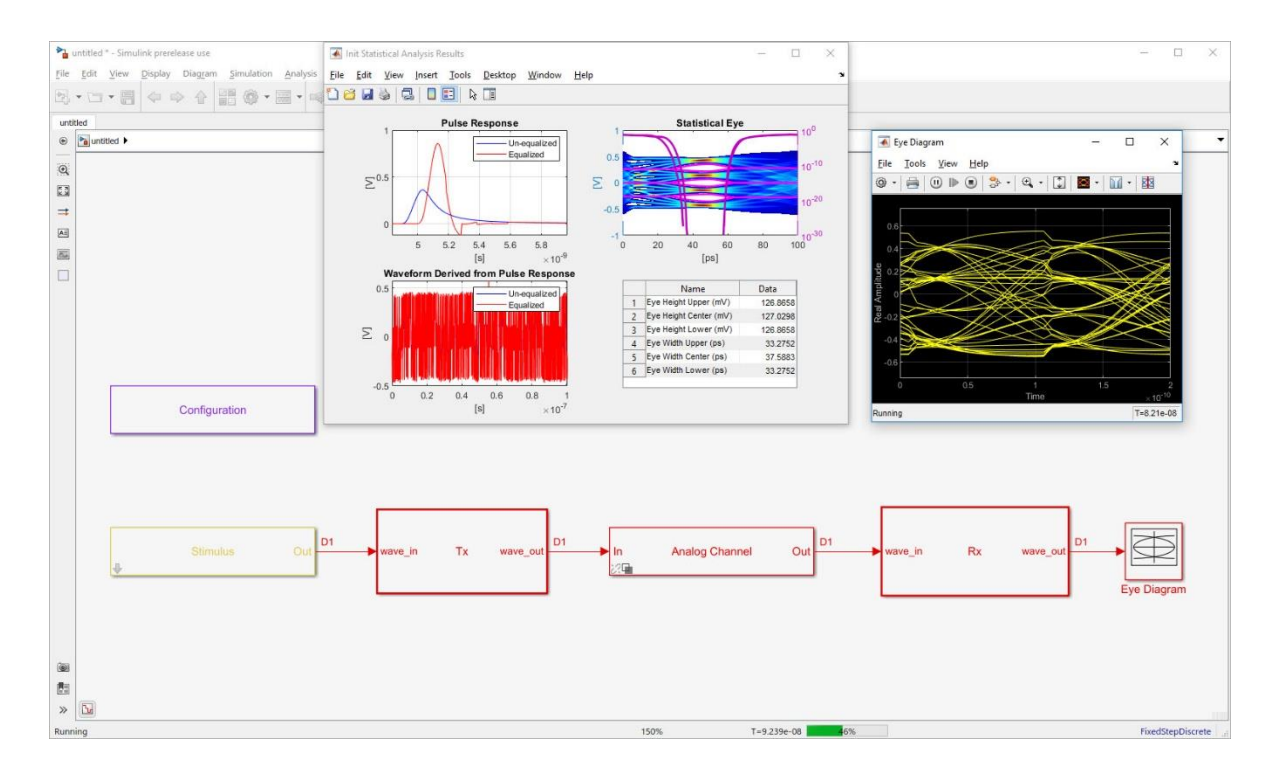

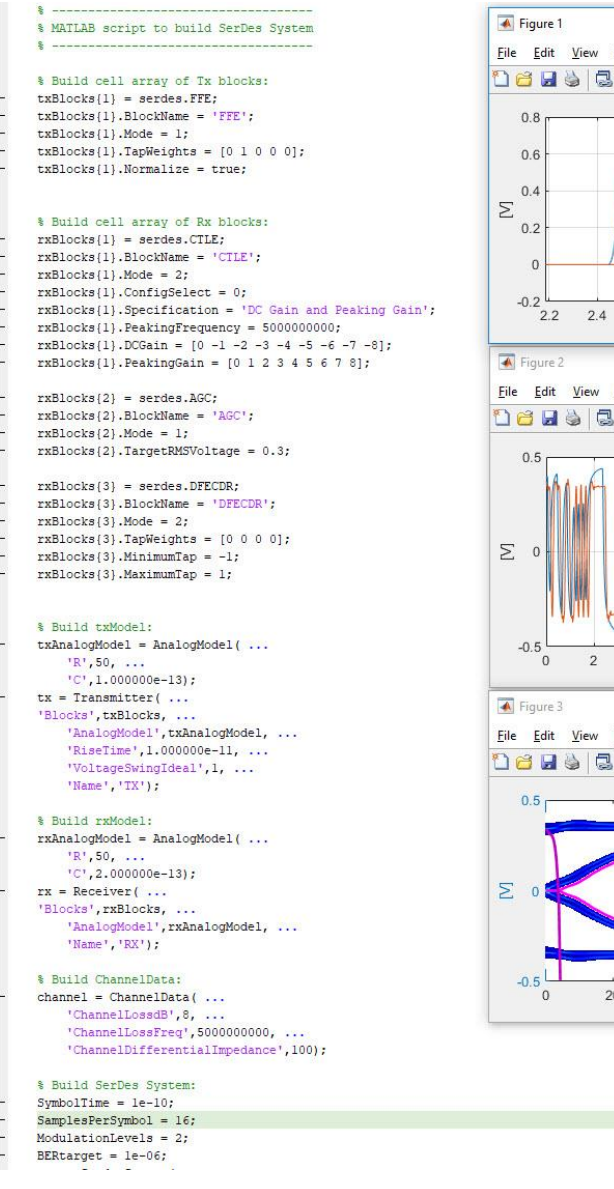

 $62$  $65$  $66$ 

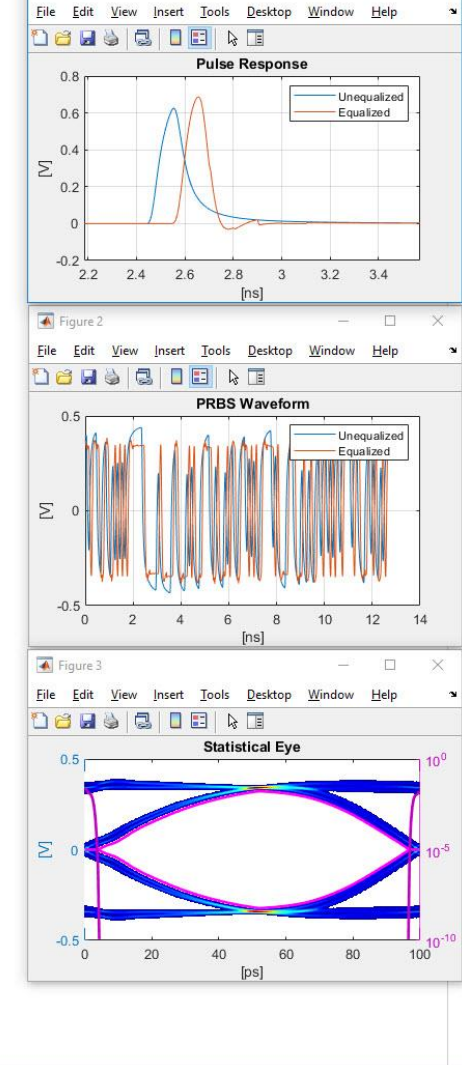

 $\Box$ 

#### SerDes Toolbox: Simulink Models

- **Develop adaptive equalizers using white-box models such as** DFE, CTLE, AGC, and CDR
- Use parametrized blocks and algorithms for single-ended and differential signals
- Generate PRBS and custom stimulus patterns supporting PAM4 and NRZ modulation**BR** Simulink Library Browser

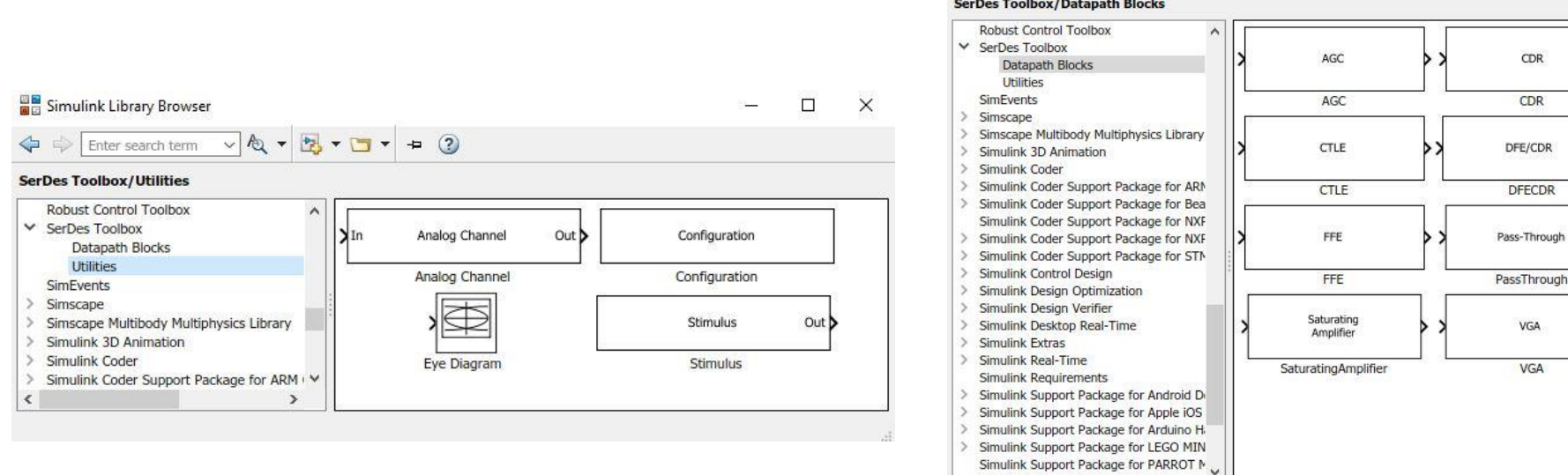

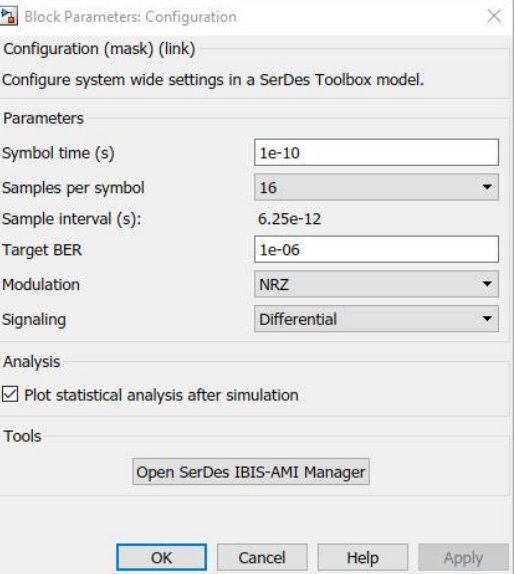

 $\Box$ 

CDR CDR

**VGA** VGA

Enter search term v & v B v B v + 0

innort Dackage for Dacoborn

 $\times$ 

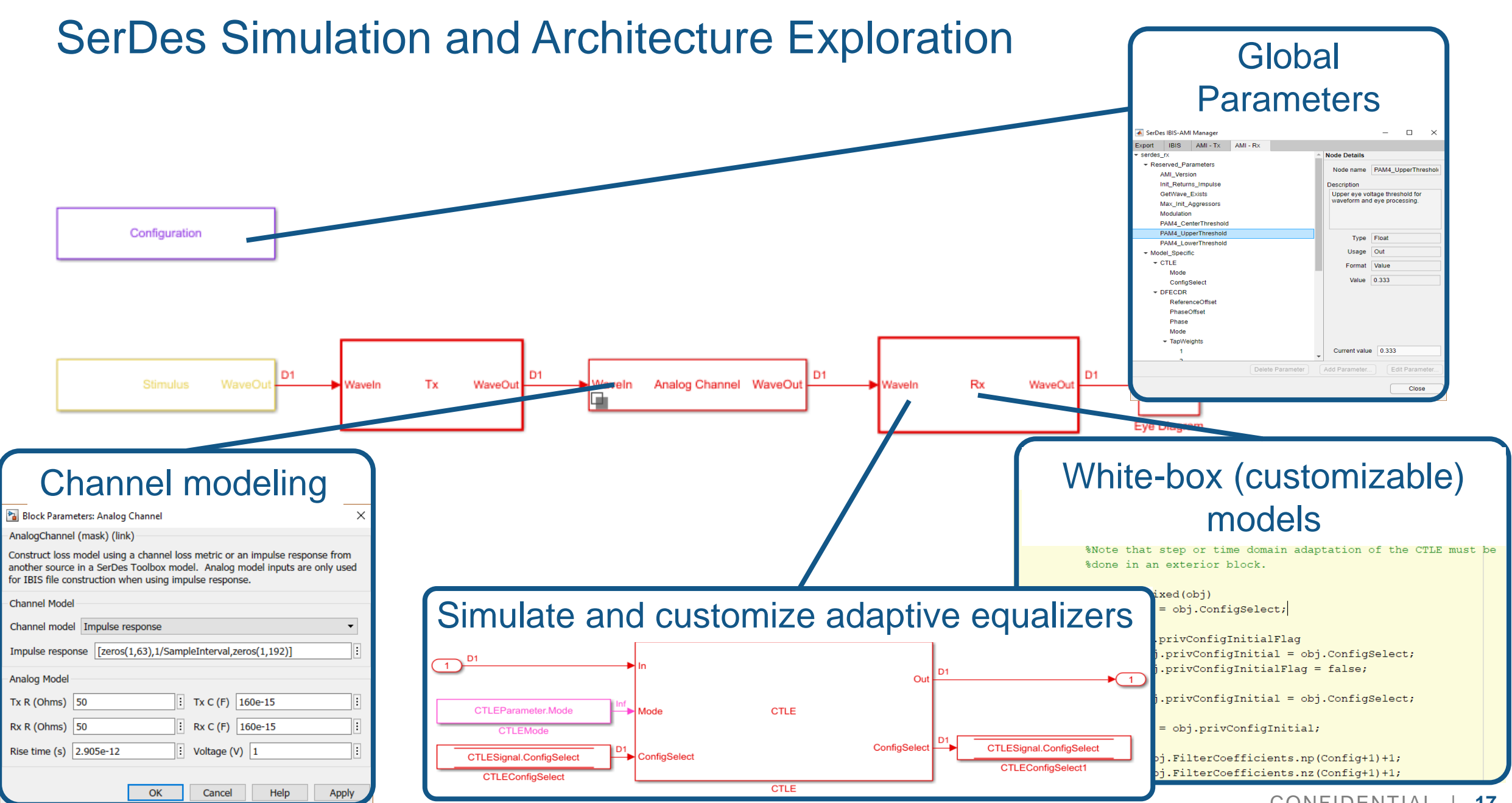

### Automatic Generation of Standard Compliant IBIS-AMI Models

#### IBIS-AMI Terminology

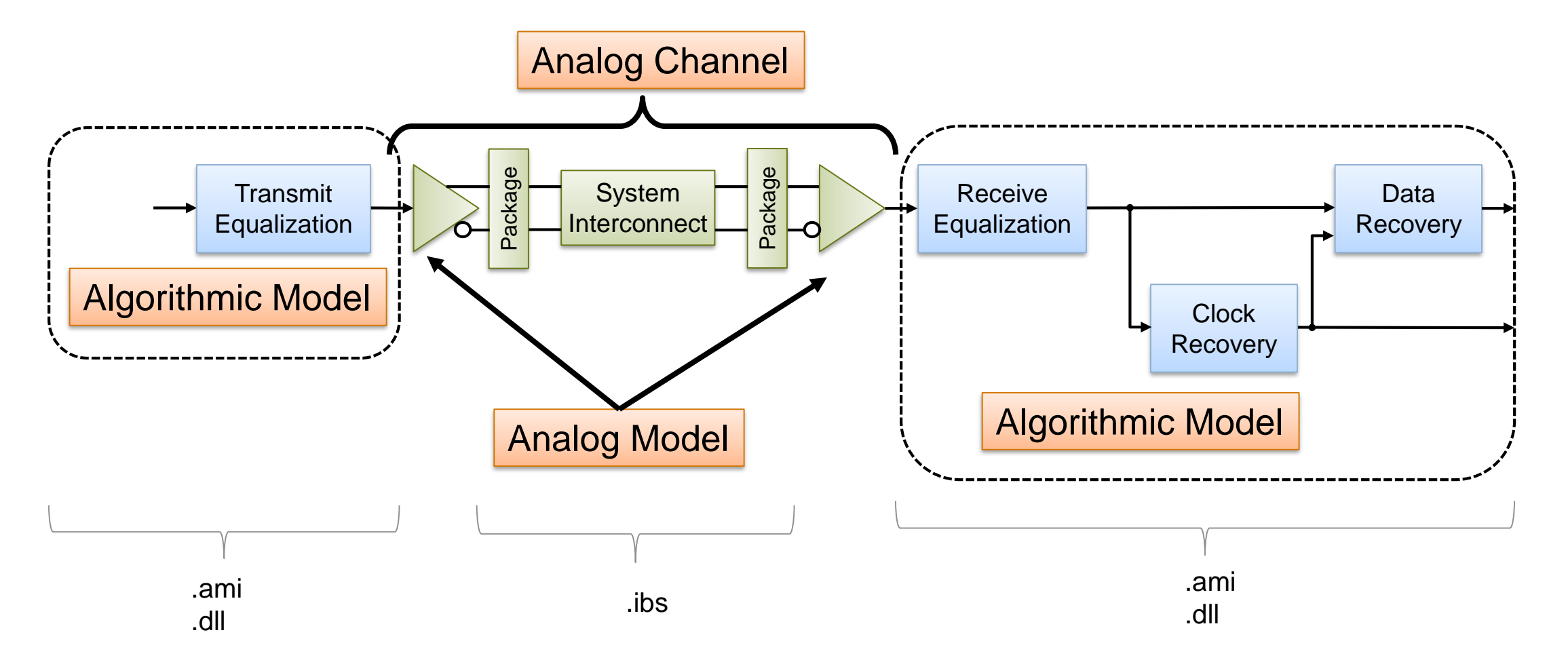

#### Statistical vs. Time Domain

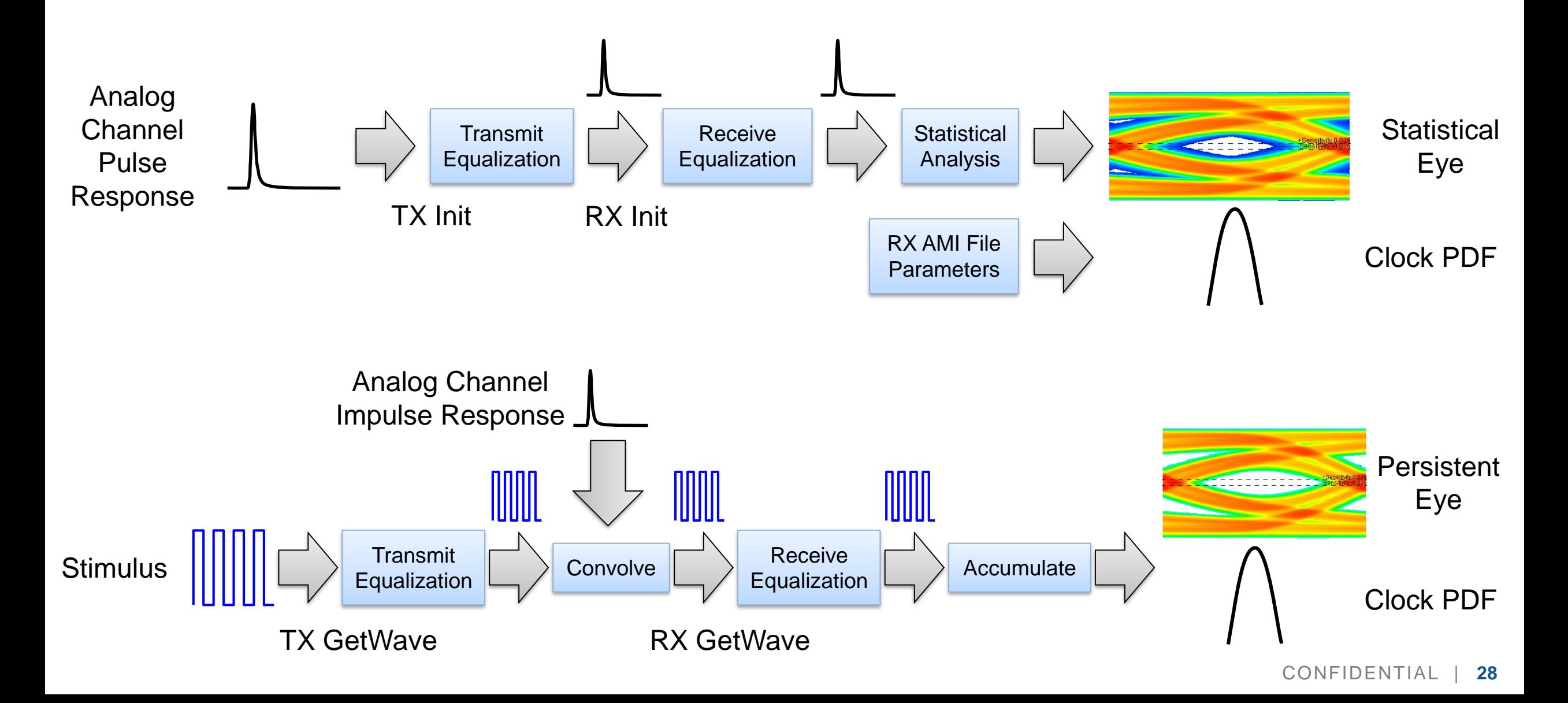

#### SerDes Toolbox: IBIS-AMI Dual Model Generation

- Generate standard-compliant Init and GetWave IBIS-AMI models
- Generate associated analog IBIS model
- Customize the model interface by managing the IBIS- AMI-parameters

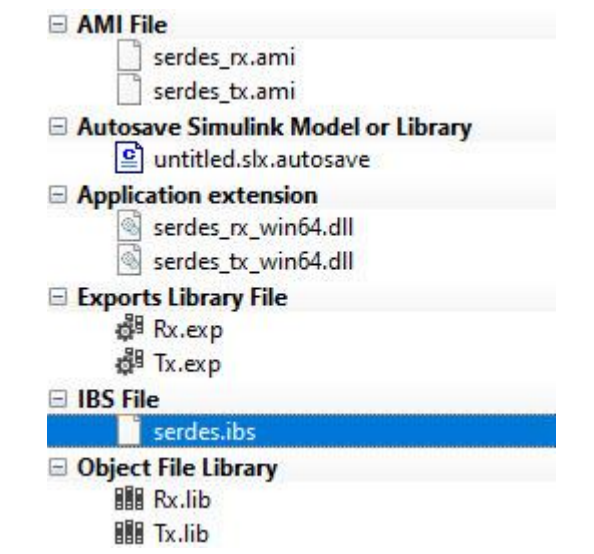

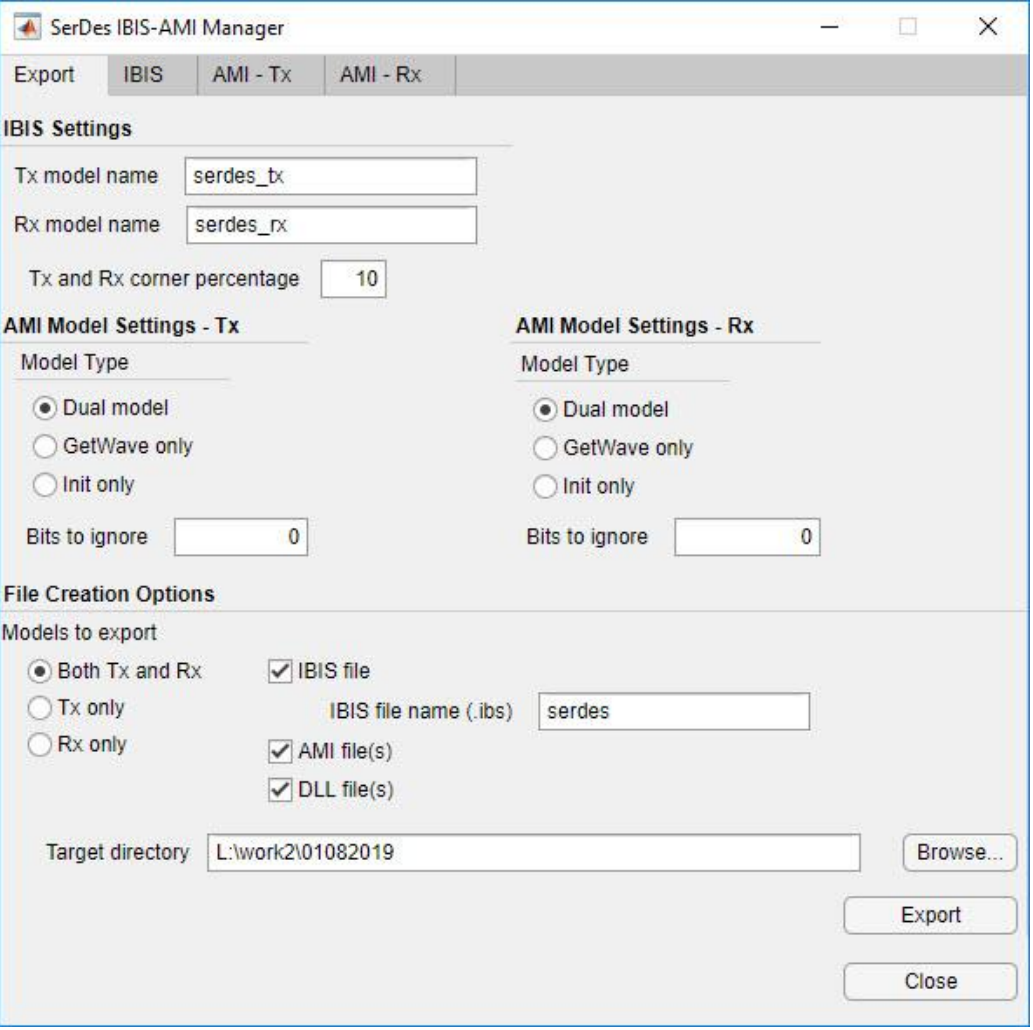

### SerDes Verification Using Channel Simulators

#### Channel Simulation Using IBIS-AMI Models

- **Integrate standard-compliant IBIS-AMI models in 3rd party channel simulators** 
	- Correlation & regression testing
	- Identification of corner cases over large families of channel models and configurations

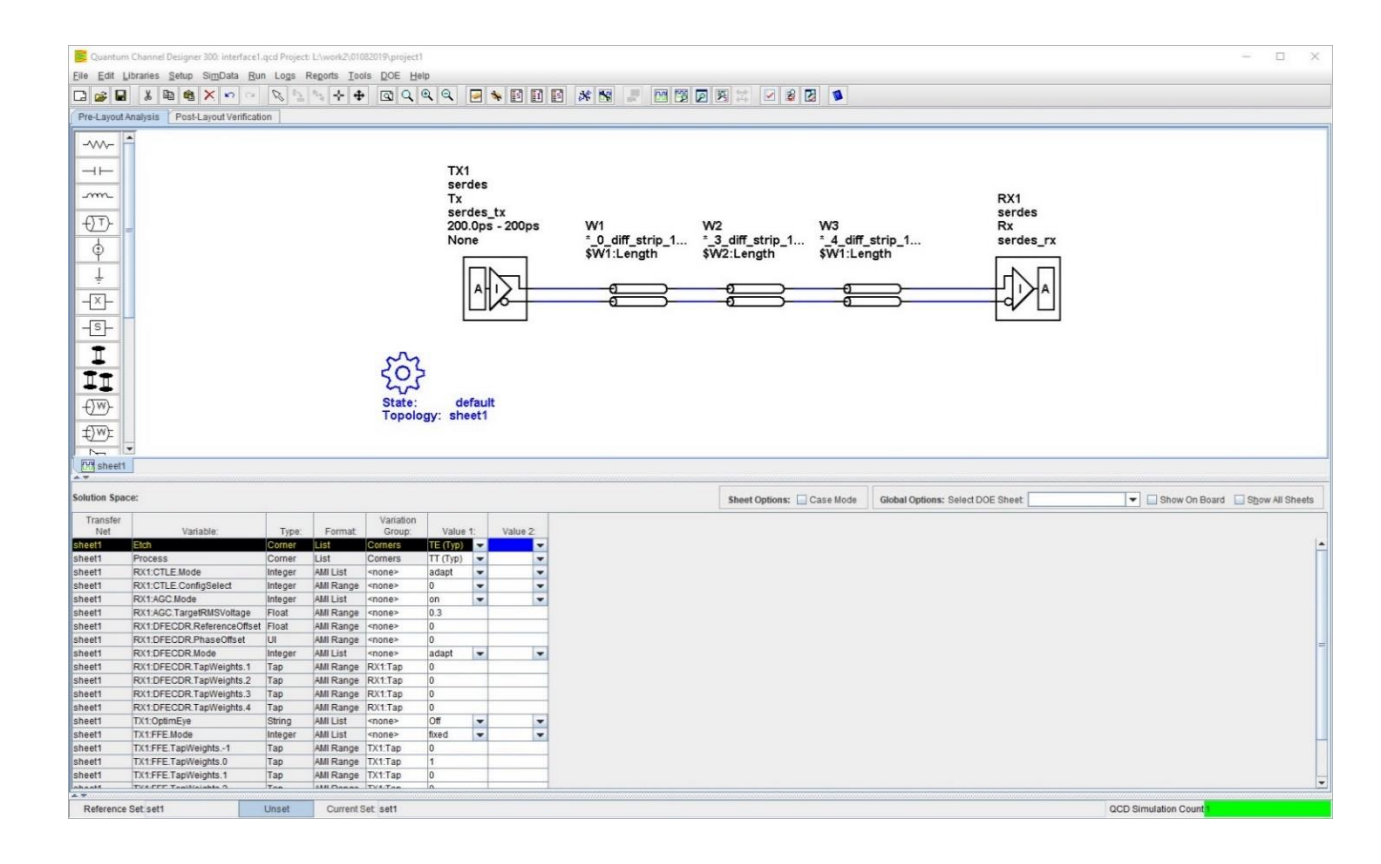

#### Integration with QCD/QSI (SiSoft Link)

- Bidirectional link between SerDes Toolbox and SiSoft QCD/QSI
- Automatically create a QCD/QSI project from SerDes Toolbox
- Back-annotate the channel model, stimuli, and AMI parameter settings into SerDes Toolbox
- **Rapidly iterate between system design and channel simulation**

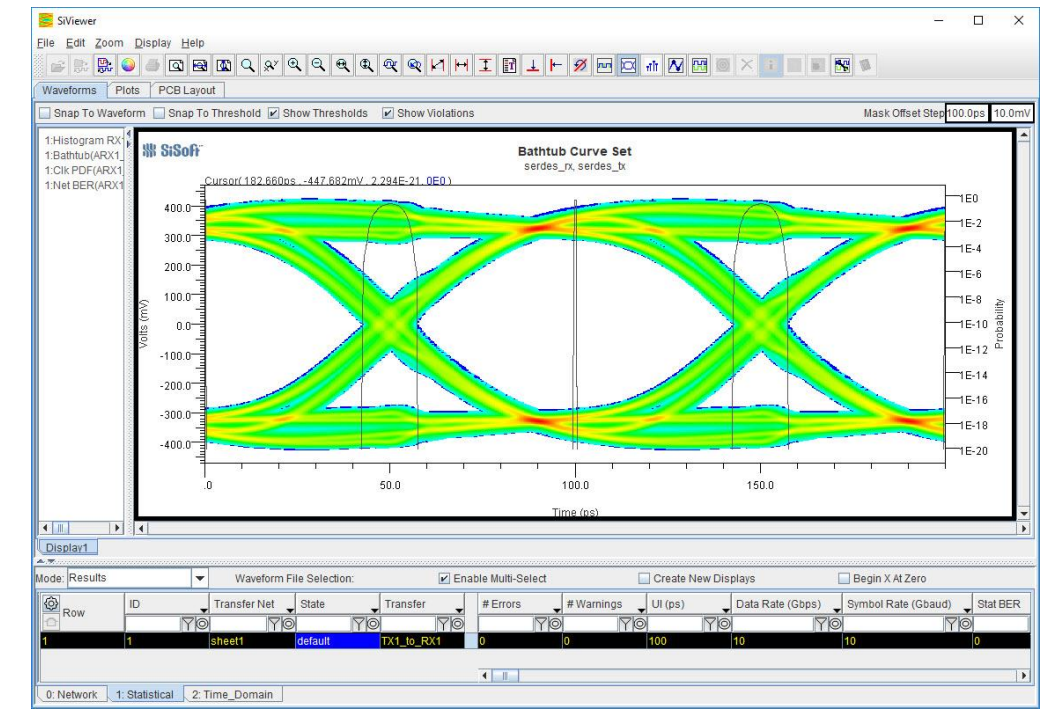

#### Use Simulink and SerDes Toolbox

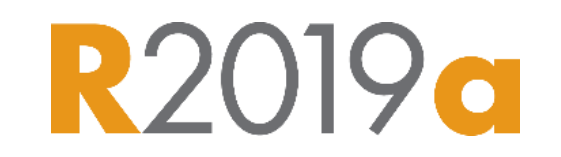

- Algorithmic design, analysis, and system-level simulation of SerDes systems with many trusted functions
- **EXT** Integrate with 3<sup>rd</sup> party channel simulators for SerDes verification
	- Generate standard-compliant IBIS-AMI models
- Link with IC design tools to model implementation impairments and reuse testbenches
	- Co-simulation, HDL/SV code generation, and data post-processing

# Thank You! Q&A